# Package 'satellite'

February 10, 2024

<span id="page-0-0"></span>Title Handling and Manipulating Remote Sensing Data

Version 1.0.5

Author Thomas Nauss, Hanna Meyer, Tim Appelhans, Florian Detsch

Maintainer Florian Detsch <fdetsch@web.de>

Description Herein, we provide a broad variety of functions which are useful for handling, manipulating, and visualizing satellite-based remote sensing data. These operations range from mere data import and layer handling (eg subsetting), over Raster\* typical data wrangling (eg crop, extend), to more sophisticated (pre-)processing tasks typically applied to satellite imagery (eg atmospheric and topographic correction). This functionality is complemented by a full access to the satellite layers' metadata at any stage and the documentation of performed actions in a separate log file. Currently available sensors include Landsat 4-5 (TM), 7 (ETM+), and 8 (OLI/TIRS Combined), and additional compatibility is ensured for the Landsat Global Land Survey data set.

URL <https://github.com/environmentalinformatics-marburg/satellite>

BugReports <https://github.com/environmentalinformatics-marburg/satellite/issues>

**Depends**  $R$  ( $>= 2.10$ ), raster, methods, utils, stats, grDevices, graphics **Imports** plyr,  $\text{Rcpp}$  ( $>= 0.10.3$ ), terra, tools, stats4 License MIT + file LICENSE Suggests devtools, knitr, testthat, rmarkdown LazyData true VignetteBuilder knitr LinkingTo Rcpp RoxygenNote 7.3.1 Encoding UTF-8 NeedsCompilation yes Repository CRAN Date/Publication 2024-02-10 10:50:02 UTC

# R topics documented:

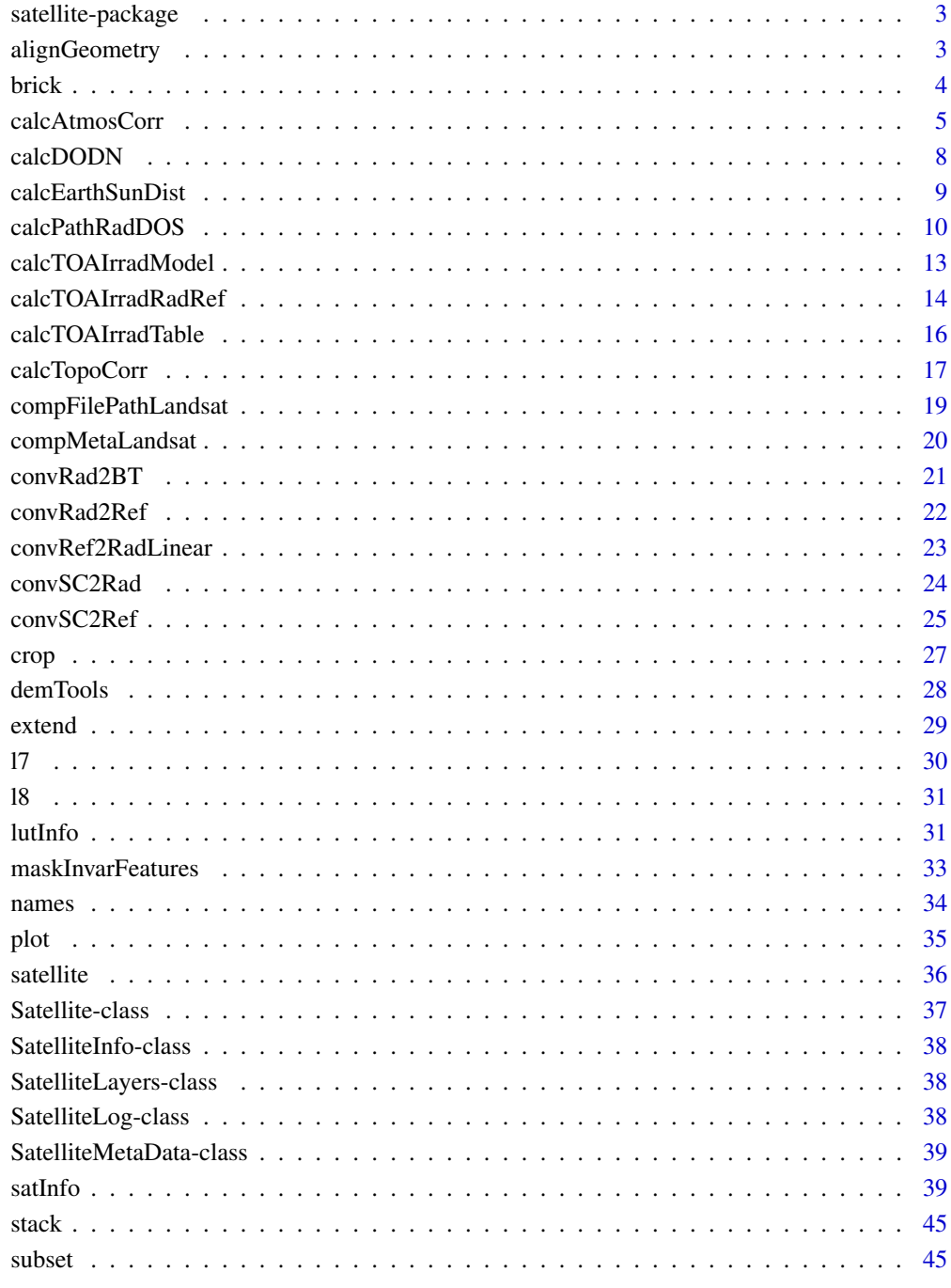

# **Index**

<span id="page-2-0"></span>satellite-package *Smorgasboard for remote sensing functions.*

# Description

Smorgasbord for remote sensing functions

# Details

The package provides a variety of functions which are useful for handling, manipulating and visualizing remote sensing data.

#### Author(s)

Thomas Nauss, Hanna Meyer, Florian Detsch, Tim Appelhans

*Maintainer:* Florian Detsch <fdetsch@web.de>

#### References

Some functions are taken and/or adopted from Sarah C. Goslee (2011). Analyzing Remote Sensing Data in R: The landsat Package. Journal of Statistical Software, 43(4), 1-25, [doi:10.18637/](https://doi.org/10.18637/jss.v043.i04) [jss.v043.i04.](https://doi.org/10.18637/jss.v043.i04)

# See Also

Useful links:

- <https://github.com/environmentalinformatics-marburg/satellite>
- Report bugs at [https://github.com/environmentalinformatics-marburg/satellite/](https://github.com/environmentalinformatics-marburg/satellite/issues) [issues](https://github.com/environmentalinformatics-marburg/satellite/issues)

alignGeometry *Align raster geometry between two data sets*

# Description

Align raster data by bringing it in the same geometry and extent. If the data set is not in the same projection as the template, the alignment will be computed by reprojection. If the data has already the same projection, the data set will be cropped and aggregated prior to resampling in order to reduce computation time.

#### <span id="page-3-0"></span>Usage

```
## S4 method for signature 'Satellite'
alignGeometry(x, template, band_codes, type, method = c("bilinear", "ngb"))
## S4 method for signature 'RasterStack'
alignGeometry(x, template, method = c("bilinear", "ngb"))
## S4 method for signature 'RasterLayer'
alignGeometry(x, template, method = c("bilinear", "ngb"))
```
#### Arguments

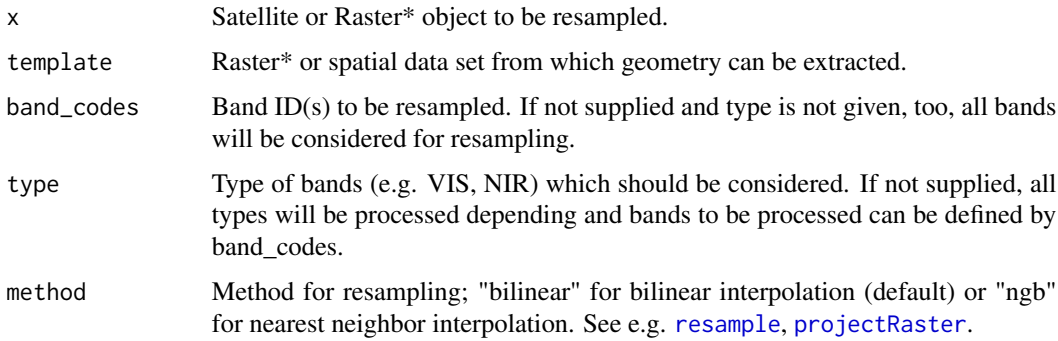

#### Value

Satellite object with aligned geometries.

raster::RasterStack object with aligned layers

raster::RasterLayer object with aligned layer

# Examples

```
path <- system.file("testdata/LC8", package = "satellite")
files <- list.files(path, pattern = glob2rx("LC8*.TIF"), full.names = TRUE)
sat <- satellite(files)
alignGeometry(sat, template = getSatDataLayer(sat, "B008n"),
               band\_codes = "B001n")
```
<span id="page-3-1"></span>brick *Convert selected layers of a Satellite object to a RasterBrick*

#### Description

Convert selected layers of a Satellite object to a RasterBrick

# <span id="page-4-0"></span>calcAtmosCorr 5

#### Usage

```
## S4 method for signature 'Satellite'
brick(x, layer = names(x), ...)
```
#### Arguments

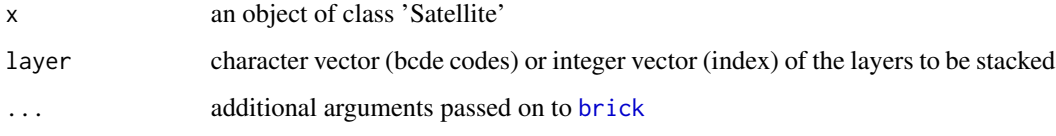

#### Examples

```
path <- system.file("extdata", package = "satellite")
files <- list.files(path, pattern = glob2rx("LC08*.TIF"), full.names = TRUE)
sat <- satellite(files)
brck <- brick(sat, c("B001n", "B002n", "B003n"))
brck
```
<span id="page-4-1"></span>calcAtmosCorr *Atmospheric correction of remote sensing data*

# Description

The function computes an atmospheric scattering correction and converts the sensors digital numbers to reflectances using

- absolute radiance correction
- DOS2: a dark object substraction model by Chavez (1996)
- DOS4: a dark object substratcion model by Moran et al. (1992)

#### Usage

```
## S4 method for signature 'Satellite'
calcAtmosCorr(x, model = c("DOS2", "DOS4"), esun_method = "RadRef")
## S4 method for signature 'RasterStack'
calcAtmosCorr(x, path_rad, esun, szen, model = c("DOS2", "DOS4"))## S4 method for signature 'RasterLayer'
calcAtmosCorr(x, path_rad, esun, szen, model = c("DOS2", "DOS4"))
```
#### <span id="page-5-0"></span>**Arguments**

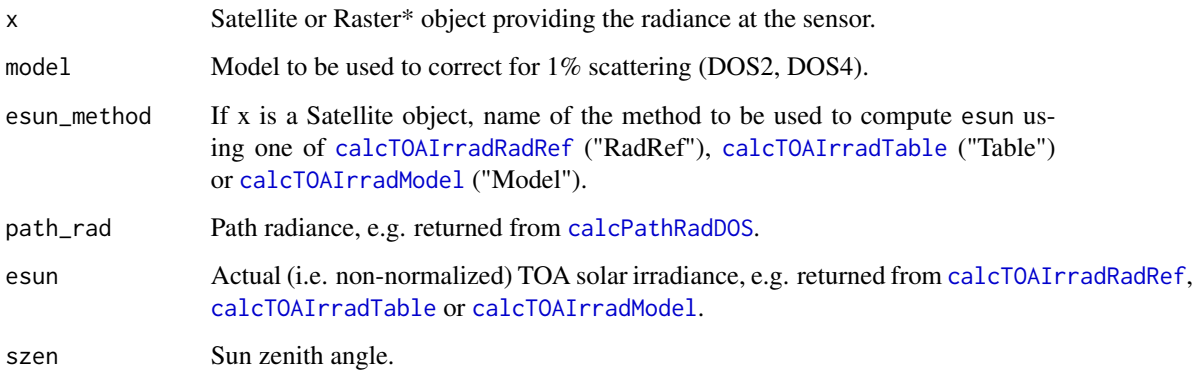

#### Details

If a Satellite object is passed to the function, and if the required pre-processing has not been performed already, the path radiance is computed based on a dark object's scaled count value using [calcPathRadDOS](#page-9-1) which will also take care of the TOA solar irradiance by calling [calcTOAIrradModel](#page-12-1), [calcTOAIrradRadRef](#page-13-1) or [calcTOAIrradTable](#page-15-1) (depending on esun\_method) if necessary. The bands' scaled counts are converted to radiance using [convSC2Rad](#page-23-1).

The radiometric correction is based on a dark object approach using either the DOS2 (Chavez 1996) or DOS4 (Moran et al. 1992) model.

The minimum reflectance values for the dark object are identified using the approximation of Chavez (1988, see [calcPathRadDOS](#page-9-1) for details).

The estimated values of the solar irradiance required for the path radiance can be computed by one of [calcTOAIrradTable](#page-15-1) which is used to get readily published values of ESun, [calcTOAIrradRadRef](#page-13-1) which computes ESun based on the actual radiance and reflectance in the scene, or [calcTOAIrradModel](#page-12-1) which computes ESun based on look-up tables for the sensor's relative spectral response and solar irradiation spectral data.

The atmospheric transmittance towards the sensor (Tv) is approximated by 1.0 (DOS2, Chavez 1996) or Rayleigh scattering (DOS4, Moran et al. 1992).

The atmospheric transmittance from the sun (Tz) is approximated by the cosine of the sun zenith angle (DOS2, Chavez 1996) or again using Rayleigh scattering (DOS4, Moran et al. 1992).

The downwelling diffuse irradiance is approximated by 0.0 (DOS2, Chavez 1996) or the hemispherical integral of the path radiance (DOS4, Moran et al. 1992).

Equations are taken from Song et al. (2001).

#### Value

Satellite object with added atmospheric corrected layers

raster::RasterStack object with atmospheric corrected layers

raster::RasterLayer object with atmospheric corrected layer

# calcAtmosCorr 7

#### References

Chavez Jr PS (1988) An improved dark-object subtraction technique for atmospheric scattering correction of multispectral data. Remote Sensing of Environment 24/3, [doi:10.1016/00344257\(88\)9001](https://doi.org/10.1016/0034-4257%2888%2990019-3)9- [3.](https://doi.org/10.1016/0034-4257%2888%2990019-3)

Chavez Jr PS (1996) Image-based atmospheric corrections revisited and improved. Photogrammetric Engineering and Remote Sensing 62/9, available online at [https://www.researchgate.net/](https://www.researchgate.net/publication/236769129_Image-Based_Atmospheric_Corrections_-_Revisited_and_Improved) [publication/236769129\\_Image-Based\\_Atmospheric\\_Corrections\\_-\\_Revisited\\_and\\_Improved](https://www.researchgate.net/publication/236769129_Image-Based_Atmospheric_Corrections_-_Revisited_and_Improved)

Goslee SC (2011) Analyzing Remote Sensing Data in R: The landsat Package. Journal of Statistical Software,43/4, 1-25, [doi:10.18637/jss.v043.i04.](https://doi.org/10.18637/jss.v043.i04)

Moran MS, Jackson RD, Slater PN, Teillet PM (1992) Evaluation of simplified procedures for retrieval of land surface reflectance factors from satellite sensor output.Remote Sensing of Environment 41/2-3, 169-184, [doi:10.1016/00344257\(92\)90076V.](https://doi.org/10.1016/0034-4257%2892%2990076-V)

Song C, Woodcock CE, Seto KC, Lenney MP, Macomber SA (2001) Classification and Change Detection Using Landsat TM Data: When and How to Correct Atmospheric Effects? Remote Sensing of Environment 75/2, [doi:10.1016/S00344257\(00\)001693.](https://doi.org/10.1016/S0034-4257%2800%2900169-3)

#### Examples

```
path <- system.file("extdata", package = "satellite")
files <- list.files(path, pattern = glob2rx("LC08*.TIF"), full.names = TRUE)
sat <- satellite(files)
sat_atmos <- calcAtmosCorr(sat, model = "DOS2", esun_method = "RadRef")
bcde <- "B002n"
sat <- calcTOAIrradRadRef(sat, normalize = FALSE)
path_rad <- calcPathRadDOS(x = min(getValues(getSatDataLayer(sat, bcde))),
                           bnbr = getSatLNBR(sat, bcde),
                           band_wls =data.frame(LMIN =
                                          getSatLMIN(sat,
                                                     getSatBCDESolar(sat)),
                                        IMAX =getSatLMAX(sat,
                                                     getSatBCDESolar(sat))),
                           radm = getSatRADM(sat, getSatBCDESolar(sat)),
                           rada = getSatRADA(sat, getSatBCDESolar(sat)),
                           szen = getSatSZEN(sat, getSatBCDESolar(sat)),
                           esun = getSatESUN(sat, getSatBCDESolar(sat)),
                           model = "DOS2")sensor_rad <- convSC2Rad(x = getSatDataLayer(sat, bcde),
                         mult = getSatRADM(sat, bcde),
                         add = getSatRADA(sat, bcde), getSatSZEN(sat, bcde))
ref_atmos <- calcAtmosCorr(x = sensor_rad,
                           path_rad = path_rad[names(path_rad) == bcde],
                           esun = getSatESUN(sat, bcde),
                           szen = getSatSZEN(sat, bcde),
```
 $model = "DOS2")$ 

<span id="page-7-1"></span><span id="page-7-0"></span>calcDODN *Compile dark object DN for given sensor band*

#### Description

The function estimates the DN value of a "dark object" which is used for atmospheric correction using the DOS2 and DOS4 model. Therefore, the frequency distribution of the smallest 1% of the data values is analyzed and the value for which the first derivate has the absolute maximum is taken as the DN for a dark object.

#### Usage

```
## S4 method for signature 'Satellite'
calcDODN(x, bcde)
```

```
## S4 method for signature 'RasterLayer'
calcDODN(x)
```
#### Arguments

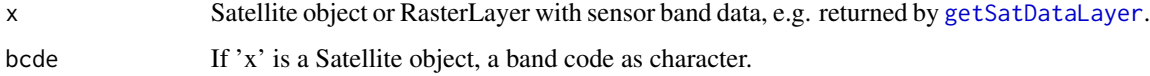

# Details

The DN for a dark object is extracted from a histogram similar to Chavez (1988).

# Value

Numeric value of the DN for the dark object.

#### References

Chavez Jr PS (1988) An improved dark-object subtraction technique for atmospheric scattering correction of multispectral data. Remote Sensing of Environment 24/3, [doi:10.1016/00344257\(88\)9001](https://doi.org/10.1016/0034-4257%2888%2990019-3)9- [3.](https://doi.org/10.1016/0034-4257%2888%2990019-3)

#### See Also

The DN is used by [calcPathRadDOS](#page-9-1) for computing the path radiance based on the dark object method.

# <span id="page-8-0"></span>calcEarthSunDist 9

#### Examples

```
path <- system.file("extdata", package = "satellite")
files <- list.files(path, pattern = glob2rx("LC08*.TIF"), full.names = TRUE)
sat <- satellite(files)
calcDODN(sat, bcde = "B002n")
calcDODN(getSatDataLayer(sat, bcde = "B002n"))
```
<span id="page-8-1"></span>calcEarthSunDist *Compute earth-sun distance based on day of the year*

#### Description

The earth-sun distance for a particular day of the year is computed based on one of several empirical formulas.

#### Usage

```
calcEarthSunDist(date, formula = c("Spencer", "Mather", "ESA", "Duffie"))
```
#### Arguments

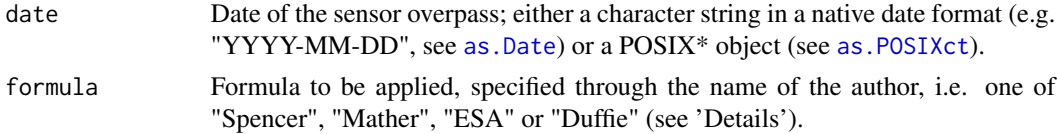

# Details

Computation of earth-sun distance using formulas provided by Spencer (1971), Mather (2005) or ESA. If formula = "Duffie", the inverse squared relative earth–sun distance is returned as proposed by Duffie and Beckman (1980).

#### Value

Numeric earth-sun distance (in AU) or, if formula = "Duffie", the relative squared earth–sun distance on the given day.

# References

The formulas are taken from the following sources:

- Spencer: Spencer JW (1971) Fourier series representation of the position of the sun. Search 2/5. Taken from <https://goo.gl/lhi9UI>.
- Mather: Mather PM (2005) Computer Processing of Remotely-Sensed Images: An Introduction. Wiley: Chichester, ISBN: 978-0-470-02101-9, [https://eu.wiley.com/WileyCDA/](https://eu.wiley.com/WileyCDA/WileyTitle/productCd-0470021012.html) [WileyTitle/productCd-0470021012.html](https://eu.wiley.com/WileyCDA/WileyTitle/productCd-0470021012.html).
- ESA: ESA Earth Observation Quality Control: Landsat frequently asked questions.
- Duffie: Duffie JA, Beckman WA (2013) Solar Engineering of Thermal Processes. Wiley: Hoboken, New Jersey, ISBN: 978-0-470-87366-3, [https://eu.wiley.com/WileyCDA/Wiley](https://eu.wiley.com/WileyCDA/WileyTitle/productCd-0470873663.html)Title/ [productCd-0470873663.html](https://eu.wiley.com/WileyCDA/WileyTitle/productCd-0470873663.html).

See also: Bird R, Riordan C (1984) Simple solar spectral model for direct and diffuse irradiance on horizontal and tilted planes at the Earth's surface for cloudless atmospheres. Task No. 3434.10, Solar Energy Research Institute: Golden, Colorado, [http://www.nrel.gov/docs/legosti/old/](http://www.nrel.gov/docs/legosti/old/2436.pdf) [2436.pdf](http://www.nrel.gov/docs/legosti/old/2436.pdf).

#### Examples

```
calcEarthSunDist(date = "2015-01-01", formula = "Spencer") # absolute
calcEarthSunDist(date = "2015-01-01", formula = "Duffie") # relative
```
<span id="page-9-1"></span>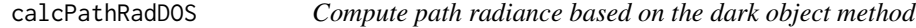

#### Description

Compute an estimated path radiance for all sensor bands, which can then be used to roughly correct the radiance values for atmospheric scattering. Path radiance estimation is based on a dark object method.

#### Usage

```
## S4 method for signature 'Satellite'
calcPathRadDOS(x, model = c("DOS2", "DOS4"), esun_method = "RadRef")
## S4 method for signature 'numeric'
calcPathRadDOS(
  x,
  bnbr,
 band_wls,
  radm,
 rada,
  szen,
 esun,
 model = c("DOS2", "DOS4"),scat\_coef = c(-4, -2, -1, -0.7, -0.5),
  dos\_adjust = 0.01)
```
<span id="page-9-0"></span>

#### <span id="page-10-0"></span>**Arguments**

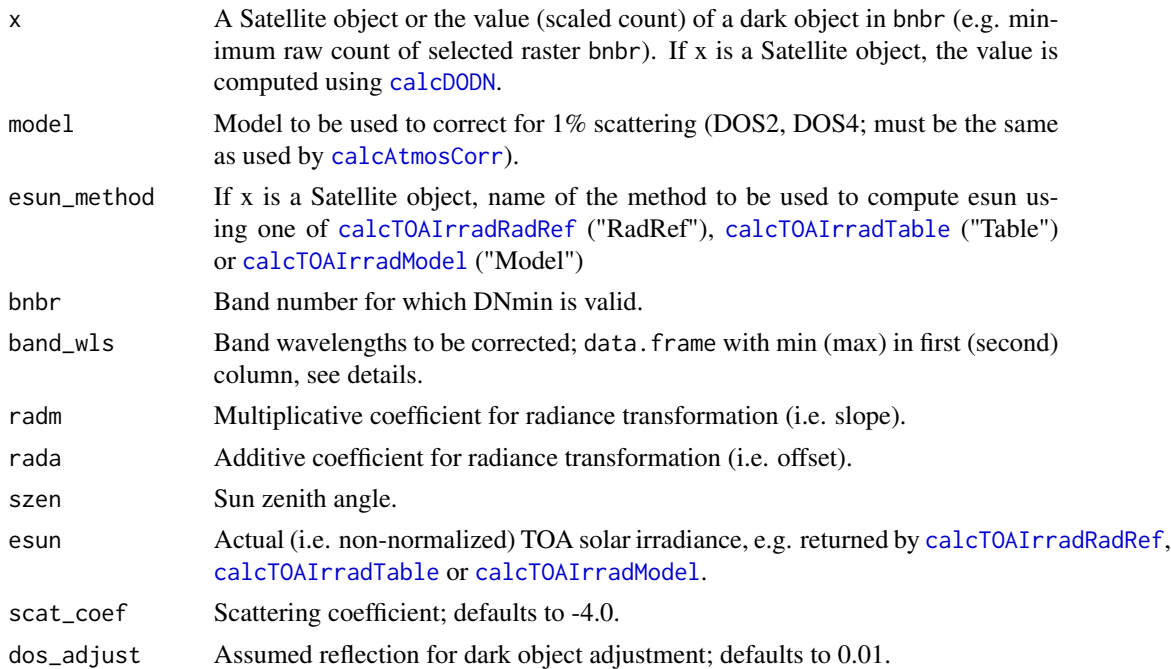

#### Details

If x is a Satellite object, the minimum raw count value  $(x)$  is computed using [calcDODN](#page-7-1). If the TOA solar irradiance is not part of the Satellite object's metadata, it is computed using [calcTOAIrradRadRef](#page-13-1), [calcTOAIrradTable](#page-15-1) or [calcTOAIrradModel](#page-12-1).

The dark object subtraction approach is based on an approximation of the atmospheric path radiance (i.e. upwelling radiation which is scattered into the sensors field of view, aka haze) using the reflectance of a dark object (i.e. reflectance ~1%).

Chavez (1988) proposed a method which uses the dark object reflectance in one band to predict the corresponding path radiances in all other band\_wls. This is done using a relative radiance model which depends on the wavelength and overall atmospheric optical thickness (which is estimated based on the dark object's DN value). This has the advantage that the path radiance is actually correlated across different sensor band\_wls and not computed individually for each band using independent dark objects. He proposed a relative radiance model which follows a wavelength dependent scattering that ranges from a power of -4 over -2, -1, -0.7 to -0.5 for very clear over clear, moderate, hazy to very hazy conditions. The relative factors are computed individually for each 1/1000 wavelength within each band range and subsequently averaged over the band as proposed by Goslee (2011).

The atmospheric transmittance towards the sensor (Tv) is approximated by 1.0 (DOS2, Chavez 1996) or Rayleigh scattering (DOS4, Moran et al. 1992)

The atmospheric transmittance from the sun (Tz) is approximated by the cosine of the sun zenith angle (DOS2, Chavez 1996) or again using Rayleigh scattering (DOS4, Moran et al. 1992).

The downwelling diffuse irradiance is approximated by 0.0 (DOS2, Chavez 1996) or the hemispherical integral of the path radiance (DOS4, Moran et al. 1992).

<span id="page-11-0"></span>Equations for the path radiance are taken from Song et al. (2001).

For some sensors, the band wavelengths are already included. See lutInfo()[grepl("\_BANDS", names(lutInfo()\$META))] if your sensor is included. To retrieve a sensor, use lutInfo()\$<Sensor ID>\_BANDS.

#### Value

Satellite object with path radiance for each band in the metadata (W m-2 micrometer-1)

Vector object with path radiance values for each band (W m-2 micrometer-1)

#### References

Chavez Jr PS (1988) An improved dark-object subtraction technique for atmospheric scattering correction of multispectral data. Remote Sensing of Environment 24/3, [doi:10.1016/00344257\(88\)9001](https://doi.org/10.1016/0034-4257%2888%2990019-3)9- [3.](https://doi.org/10.1016/0034-4257%2888%2990019-3)

Chavez Jr PS (1996) Image-based atmospheric corrections revisited and improved. Photogrammetric Engineering and Remote Sensing 62/9, available online at [https://www.researchgate.net/](https://www.researchgate.net/publication/236769129_Image-Based_Atmospheric_Corrections_-_Revisited_and_Improved) [publication/236769129\\_Image-Based\\_Atmospheric\\_Corrections\\_-\\_Revisited\\_and\\_Improved](https://www.researchgate.net/publication/236769129_Image-Based_Atmospheric_Corrections_-_Revisited_and_Improved).

Goslee SC (2011) Analyzing Remote Sensing Data in R: The landsat Package. Journal of Statistical Software, 43/4, 1-25, [doi:10.18637/jss.v043.i04.](https://doi.org/10.18637/jss.v043.i04)

Moran MS, Jackson RD, Slater PN, Teillet PM (1992) Evlauation of simplified procedures for rretrieval of land surface reflectane factors from satellite sensor output.Remote Sensing of Environment 41/2-3, 169-184, [doi:10.1016/00344257\(92\)90076V.](https://doi.org/10.1016/0034-4257%2892%2990076-V)

Song C, Woodcock CE, Seto KC, Lenney MP, Macomber SA (2001) Classification and Change Detection Using Landsat TM Data: When and How to Correct Atmospheric Effects? Remote Sensing of Environment 75/2, [doi:10.1016/S00344257\(00\)001693.](https://doi.org/10.1016/S0034-4257%2800%2900169-3)

If you refer to Sawyer and Stephen 2014, please note that eq. 5 is wrong.

#### See Also

This function is used by [calcAtmosCorr](#page-4-1) to compute the path radiance.

#### Examples

```
path <- system.file("extdata", package = "satellite")
files <- list.files(path, pattern = glob2rx("LC08*.TIF"), full.names = TRUE)
sat <- satellite(files)
sat <- calcTOAIrradModel(sat)
bds <- "B002n"
val <- calcPathRadDOS(x = min(getValues(getSatDataLayer(sat, bds))),
                      bnbr = getSatLNBR(sat, bds),
                     band_wls = data.frame(LMIN = getSatLMIN(sat, getSatBCDESolar(sat)),
                                          LMAX = getSatLMAX(sat, getSatBCDESolar(sat))),
                      radm = getSatRADM(sat, getSatBCDESolar(sat)),
                      rada = getSatRADA(sat, getSatBCDESolar(sat)),
                      szen = getSatSZEN(sat, getSatBCDESolar(sat)),
                      esun = getSatESUN(sat, getSatBCDESolar(sat)),
```
 $model = "DOS2".$  $scat\_coef = -4$ )

<span id="page-12-0"></span>val

```
calcTOAIrradModel Compute top of atmosphere solar irradiance for sensor bands using
                       LUTs
```
# Description

Compute mean extraterrestrial solar irradiance (ESun) using tabulated mean solar spectral data and the band specific relative spectral response (rsr) functions.

#### Usage

```
## S4 method for signature 'Satellite'
calcTOAIrradModel(x, model = "MNewKur", normalize = TRUE, esd)
## S4 method for signature 'data.frame'
calcTOAIrradModel(x, model = "MNewKur", normalize = TRUE, esd)
```
#### **Arguments**

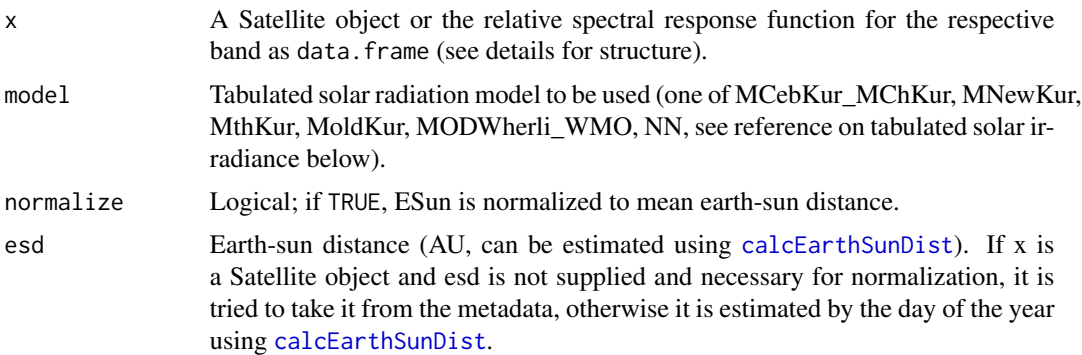

# Details

Computation of ESun is taken from Updike and Comp (2011).

Tabulated values for mean earth-sun distance are taken from the data sources mentioned in the references.

If results should not be normalized to a mean earth-sun distance, the actual earth-sun distance is approximated by the day of the year using [calcEarthSunDist](#page-8-1).

Relative spectral response values have to be supplied as a data. frame which has at least the following three columns: (i) a column "Band" for the sensor band number (i.e. 1, 2, etc.), (ii) a column "WAVELENGTH" for the WAVELENGTH data in full nm steps, and (iii) a column "RSR" for the response information [0...1].

# <span id="page-13-0"></span>Value

If x is a Satellite object, a Satellite object with ESun information added to the metadata; if x is a data. frame, a vector containing ESun for the respective band(s).

#### References

Updike T, Comp C (2011) Radiometric use of WorldView-2 imagery. Technical Note, available online at [http://www.pancroma.com/downloads/Radiometric\\_Use\\_of\\_WorldView-2\\_Imagery.](http://www.pancroma.com/downloads/Radiometric_Use_of_WorldView-2_Imagery.pdf) [pdf](http://www.pancroma.com/downloads/Radiometric_Use_of_WorldView-2_Imagery.pdf).

Tabulated relative spectral response functions (nm-1) are taken from the [spectral viewer](https://landsat.usgs.gov/spectral-characteristics-viewer) of the USGS Landsat FAQ.

Tabulated solar irradiance (W m-2 nm-1) is taken from the [National Renewable Energy Laboratory.](http://rredc.nrel.gov/solar/spectra/am0/modtran.html)

#### See Also

[calcTOAIrradTable](#page-15-1) for tabulated solar irradiance values from the literature or [calcTOAIrradRadRef](#page-13-1) for the computation of the solar irradiance based on maximum radiation and reflection values of the dataset.

See [calcEarthSunDist](#page-8-1) for calculating the earth-sun distance based on the day of the year which is called by this function if ESun should be corrected for actual earth-sun distance.

#### Examples

```
path <- system.file("extdata", package = "satellite")
files <- list.files(path, pattern = glob2rx("LC08*.TIF"), full.names = TRUE)
sat <- satellite(files)
sat <- calcTOAIrradModel(sat)
getSatESUN(sat)
lut <- lutInfo()
calcTOAIrradModel(lut$L8_RSR, model = "MNewKur", normalize = FALSE,
  esd = calcEarthSunDist("2015-01-01"))
```
<span id="page-13-1"></span>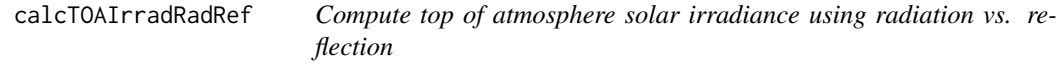

# Description

Compute extraterrestrial solar irradiance (ESun) using the actual maximum radiation and reflection values within each band.

### <span id="page-14-0"></span>Usage

```
## S4 method for signature 'Satellite'
calcTOAIrradRadRef(x, normalize = TRUE, esd)
## S4 method for signature 'numeric'
calcTOAIrradRadRef(x, ref_max, normalize = TRUE, esd)
```
# Arguments

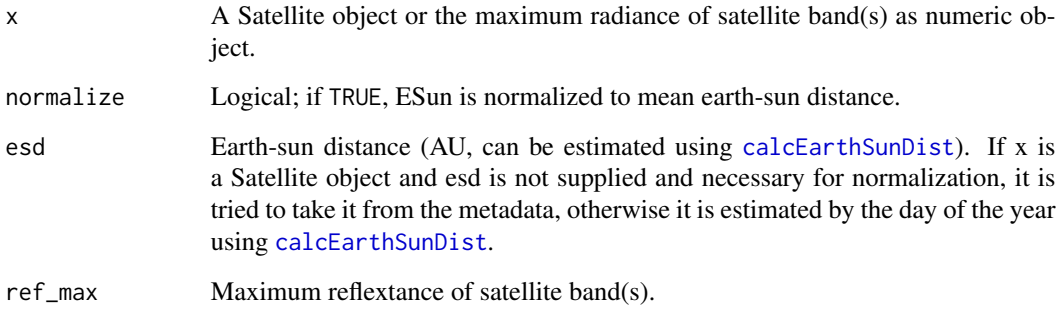

# Details

The actual solar irradiance is computed using the following formula taken from the GRASS GIS [i.landsat.toar](https://grass.osgeo.org/grass78/manuals/i.landsat.toar.html) module

 $ESun = (pid^2) RADIANCE_MAXIMUM/REFLECTANCE_MAXIMUM$ 

where d is the earth-sun distance (in AU) and RADIANCE\_MAXIMUM and REFLECTANCE\_MAXIMUM are the maximum radiance and reflection values of the respective band. All these parameters are taken from the scene's metadata file if a Satellite object is passed to the function.

By default, the resulting actual ESun will be normalized to a mean earth-sun distance to be compatible with other default results from [calcTOAIrradTable](#page-15-1) or [calcTOAIrradModel](#page-12-1).

# Value

If x is a Satellite object, a Satellite object with ESun information added to the metadata; if x is numeric, a vector containing ESun for the respective band(s).

#### See Also

[calcTOAIrradTable](#page-15-1) for tabulated solar irradiance values from the literature or [calcTOAIrradModel](#page-12-1) for the computation of the solar irradiance based on look-up tables for the sensor's relative spectral response and solar irradiation spectral data.

See [calcEarthSunDist](#page-8-1) for calculating the earth-sun distance based on the day of the year which is called by this function if ESun should be corrected for actual earth-sun distance.

#### Examples

```
path <- system.file("extdata", package = "satellite")
files <- list.files(path, pattern = glob2rx("LC08*.TIF"), full.names = TRUE)
sat <- satellite(files)
sat <- calcTOAIrradModel(sat)
getSatESUN(sat)
calcTOAIrradRadRef(x = getSatRadMax(sat, getSatBCDESolar(sat)),
                   ref_max = getSatRefMax(sat, getSatBCDESolar(sat)),
                   normalize = FALSE,
                   esd = calcEarthSunDist("2015-01-01"))
```
<span id="page-15-1"></span>calcTOAIrradTable *Get top of atmosphere solar irradiance using readily tabulated values*

#### Description

Get mean extraterrestrial solar irradiance (ESun) using published values.

#### Usage

```
## S4 method for signature 'Satellite'
calcTOAIrradTable(x, normalize = TRUE, esd)
## S4 method for signature 'factor'
calcTOAIrradTable(x, normalize = TRUE, esd)
## S4 method for signature 'character'
calcTOAIrradTable(x, normalize = TRUE, esd)
```
#### Arguments

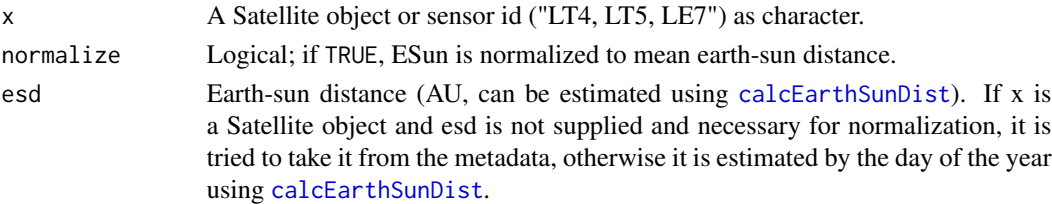

#### Details

Currently implemented sensors are Landsat 4, 5 and 7.

If results should not be normalized to a mean earth-sun distance, the actual earth-sun distance is approximated by the day of the year using [calcEarthSunDist](#page-8-1).

Please note that ESun values are not required for converting Landsat 8 data to reflectance as the corresponding metadata files provide coefficients necessary to convert digital numbers to radiance and reflectance (taken from <https://www.gisagmaps.org/landsat-8-atco-guide/>.

<span id="page-15-0"></span>

# <span id="page-16-0"></span>calcTopoCorr 17

# Value

Satellite object with ESun information added to the metadata

Vector object containing ESun for the respective band(s)

Vector object containing ESun for the respective band(s)

#### References

Tabulated values of the solar irradiance for all Landsat sensors are taken from [https://www.usgs.](https://www.usgs.gov/landsat-missions/using-usgs-landsat-level-1-data-product) [gov/landsat-missions/using-usgs-landsat-level-1-data-product](https://www.usgs.gov/landsat-missions/using-usgs-landsat-level-1-data-product).

# See Also

[calcTOAIrradRadRef](#page-13-1) for the computation of the solar irradiance based on maximum radiation and reflection values of the dataset or [calcTOAIrradModel](#page-12-1) for the computation of the solar irradiance based on look-up tables for the sensor's relative spectral response and solar irradiation spectral data.

See [calcEarthSunDist](#page-8-1) for calculating the earth-sun distance based on the day of the year which is called by this function if ESun should be corrected for actual earth-sun distance.

#### Examples

```
path <- system.file("extdata", package = "satellite")
files <- list.files(path, pattern = glob2rx("LE07*.TIF"), full.names = TRUE)
sat <- satellite(files)
calcTOAIrradTable(sat)
calcTOAIrradTable(x = "LE7", normalize = FALSE,calcEarthSunDist("2015-01-01"))
```
calcTopoCorr *Correct for topographic effects.*

#### Description

Correct for topographic effects.

#### Usage

```
## S4 method for signature 'Satellite'
calcTopoCorr(x, mask = TRUE)## S4 method for signature 'RasterStackBrick'
calcTopoCorr(x, hillsh, cloudmask = NULL, ...)## S4 method for signature 'RasterLayer'
calcTopoCorr(x, hillsh, cloudmask = NULL, ...)
```
#### <span id="page-17-0"></span>Arguments

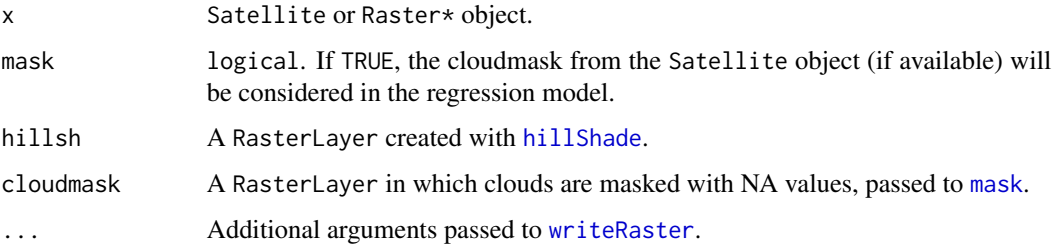

#### Details

The method of Civco (1989) is applied on atmospherically corrected bands (if not already available in the Satellite object, [calcAtmosCorr](#page-4-1) is performed with its default settings.): First, an analytical hillshade image is created based on a DEM and sun elevation and sun zenith information from the metadata. A regression between the hillshade (independent variable) and each channel is then calculated with consideration of a cloudmask (if available). The regression coefficents are used to calibrate the hillshade raster (for each channel individually). Finally, the calibrated hillshade image is subtracted from the corresponding channel and the mean value of the channel is added.

# Value

If x is a Satellite object, a Satellite object with added, topographic corrected layers; if x is a raster::Raster\* object, a raster::Raster\* object with converted layer(s).

#### References

CIVCO, D.L. (1989): Topographic normalization of Landsat Thematic Mapper digitalimagery. *Photogrammetric Engineering & Remote Sensing*, 55, 1303-1309.

#### Examples

```
path <- system.file("extdata", package = "satellite")
files <- list.files(path, pattern = glob2rx("LC08*.TIF"), full.names = TRUE)
sat <- satellite(files)
## dem
files_dem <- list.files(path, pattern = "DEM", full.names = TRUE)
DEM <- raster(files_dem)
sat <- addSatDataLayer(sat, data = DEM, info = NULL, bcde = "DEM", in_bcde="DEM")
## Not run:
sat <- calcTopoCorr(sat)
## End(Not run)
```
<span id="page-18-0"></span>compFilePathLandsat *Get filename, bands and metadata file for Landsat 7 and 8 standard 1B/T format*

# <span id="page-18-1"></span>Description

The function compiles the sensor, band, filename and metadata filename information for standard level 1B/T Landsat files.

#### Usage

```
compFilePathLandsat(files)
```

```
sortFilesLandsat(files, id = FALSE)
```
# Arguments

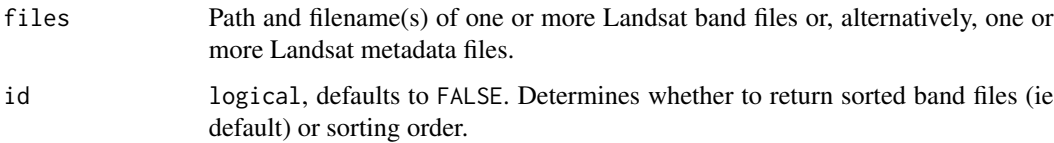

# Value

data.frame containing filepaths, band numbers and metadata filepaths.

If id = FALSE (default), sorted band files as character, else the corresponding sorting order as integer.

# Functions

• sortFilesLandsat(): Sort Landsat band files in ascending order.

# Examples

```
path <- system.file("extdata", package = "satellite")
files <- list.files(path, pattern = glob2rx("LC08*.TIF"), full.names = TRUE)
compFilePathLandsat(files)
```

```
sortFilesLandsat(files)
sortFilesLandsat(files, id = TRUE) # indices
```
<span id="page-19-1"></span><span id="page-19-0"></span>

# **Description**

The function scans a Lansat metadata file for various calibration and orbit coefficients as well as some sensor specific data.

#### Usage

```
compMetaLandsat(files)
```
#### Arguments

files Path and filename of the Landsat metadata file.

#### Value

data. frame containing the following information for each band/layer:

- DATE date (e.g. 2013-07-07)
- SID sensor id (e.g. LC8)
- SENSOR sensor name (e.g. Landsat 8)
- SGRP sensor group (e.g. Landsat)
- BID band id (e.g. 7)
- BCDE band code (5 digit standard name, e.g B001n)
- SRES spatial resolution of the sensor band (e.g. 30 for 30 m x 30m)
- TYPE type of the sensor band regarding wavelength (e.g. VIS)
- SPECTRUM spectral range regarding radiation source (e.g. solar)
- CALIB type of applied calibration (e.g. SC for scaled counts)
- RID region id (e.g. R00001) for multi region Satellite objects
- RADA addtition coefficient for radiance conversion
- RADM multiplication coefficient for radiance conversion
- REFA addtition coefficient for reflectance conversion
- REFM multiplication coefficient for reflectance conversion
- BTK1 brightness temperature correction parameter
- BTK2 brightness temperature correction parameter
- SZEN sun zenith angle
- SAZM sun azimuth angle
- SELV sun elevation angle
- <span id="page-20-0"></span>• ESD earth-sun distance (AU)
- LMIN Minimum wavelength of the band (micrometer)
- LMAX Maximum wavelength of the band (micrometer)
- RADMIN Minimum radiance recorded by the band
- RADMAX Maximum radiance recorded by the band
- REFMIN Minimum reflectance recorded by the band
- REFMAX Maximum reflectance recorded by the band
- LNBR Layer number from 1 to n layers
- LAYER Layer name
- FILE Filepath of the data file
- METAFILE Filepath of the metadata file

#### Examples

```
path <- system.file("extdata", package = "satellite")
files <- list.files(path, pattern = glob2rx("LC08*.TIF"), full.names = TRUE)
compMetaLandsat(files)
```
#### Description

Convert a band's radiance values to brightness temperature without any kind of atmospheric correction etc.

#### Usage

```
## S4 method for signature 'Satellite'
convRad2BT(x)
```
## S4 method for signature 'RasterStack' convRad2BT(x, k1, k2)

## S4 method for signature 'RasterLayer' convRad2BT(x, k1, k2)

#### Arguments

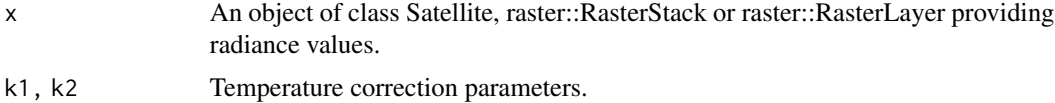

# <span id="page-21-0"></span>Details

The conversion functions are taken from USGS' Landsat 8 Data Users Handbook which is available online at <https://www.usgs.gov/landsat-missions/landsat-8-data-users-handbook>.

#### Value

If x is a Satellite object, a Satellite object with added converted layers; if x is a raster::Raster\* object, a raster::Raster\* object with converted layer(s).

# See Also

[calcAtmosCorr](#page-4-1) for converions of scaled counts to physical units including a scene-based atmospheric correction.

# Examples

```
path <- system.file("extdata", package = "satellite")
files <- list.files(path, pattern = glob2rx("LC08*.TIF"), full.names = TRUE)
sat <- satellite(files)
sat <- convRad2BT(sat)
```
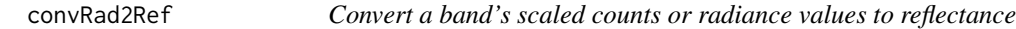

#### Description

Convert a band's scaled counts to reflectance using a simple linear conversion without any kind of atmospheric correction etc.

#### Usage

```
## S4 method for signature 'Satellite'
convRad2Ref(x, szen_correction = "TRUE")
```
## S4 method for signature 'RasterStack' convRad2Ref(x, mult, add, szen)

```
## S4 method for signature 'RasterLayer'
convRad2Ref(x, mult, add, szen)
```
# Arguments

x An object of class Satellite, raster::RasterStack or raster::RasterLayer providing radiance values.

szen\_correction

Logical; if TRUE, sun zenith correction is being applied.

<span id="page-22-0"></span>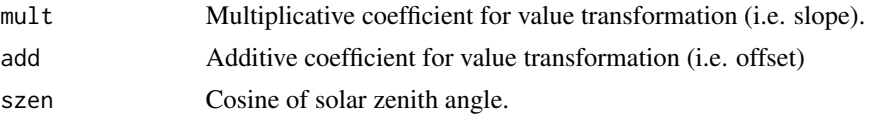

#### Details

The conversion functions are taken from USGS' Landsat 8 Data Users Handbook which is available online at <https://www.usgs.gov/landsat-missions/landsat-8-data-users-handbook>.

If the sensor does not provide linear conversion coefficients for reflectance computation, the reflectance is calculated using the solar irradiance following the functions taken from USGS' Landsat 7 manual, chapter 11.3.2, which is available online at [https://www.usgs.gov/media/files/](https://www.usgs.gov/media/files/landsat-7-data-users-handbook) [landsat-7-data-users-handbook](https://www.usgs.gov/media/files/landsat-7-data-users-handbook).

#### Value

If x is a Satellite object, a Satellite object with added converted layers; if x is a raster:: Raster\* object, a raster:: Raster\* object with converted layer(s).

#### See Also

[calcAtmosCorr](#page-4-1) for conversions of scaled counts to physical units including a scene-based atmospheric correction.

# Examples

```
path <- system.file("extdata", package = "satellite")
files <- list.files(path, pattern = glob2rx("LC08*.TIF"), full.names = TRUE)
sat <- satellite(files)
sat <- convRad2Ref(sat)
# If you use a raster layer, supply required meta information
bcde <- "B002n"
convRad2Ref(x = getSatDataLayer(sat, bcde),
            mult = getSatRADM(sat, bcde),
            add = getSatRADA(sat, bcde))
```
convRef2RadLinear *Convert reflectance to radiance using linear function coefficients*

#### **Description**

The function converts the reflectance (ref) back to radiance (rad) given that linear conversion coefficients for both radiance and reflectance are available.

#### Usage

```
convRef2RadLinear(band, refm, refa, radm, rada, szen)
```
# <span id="page-23-0"></span>Arguments

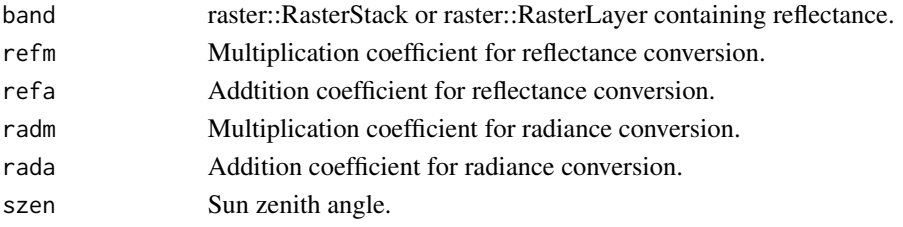

# Details

The conversion functions are taken from USGS' Landsat 8 Data Users Handbook which is available online at <https://www.usgs.gov/landsat-missions/landsat-8-data-users-handbook>.

#### Value

raster::Raster\* object with converted values.

<span id="page-23-1"></span>convSC2Rad *Convert a band's scaled counts to radiance*

# Description

Convert a band's scaled counts to radiance using a simple linear conversion without any kind of atmospheric correction etc.

# Usage

```
## S4 method for signature 'Satellite'
convSC2Rad(x, szen_correction = "TRUE", subset = FALSE)
```
## S4 method for signature 'RasterStack' convSC2Rad(x, mult, add, szen)

## S4 method for signature 'RasterLayer' convSC2Rad(x, mult, add, szen)

# Arguments

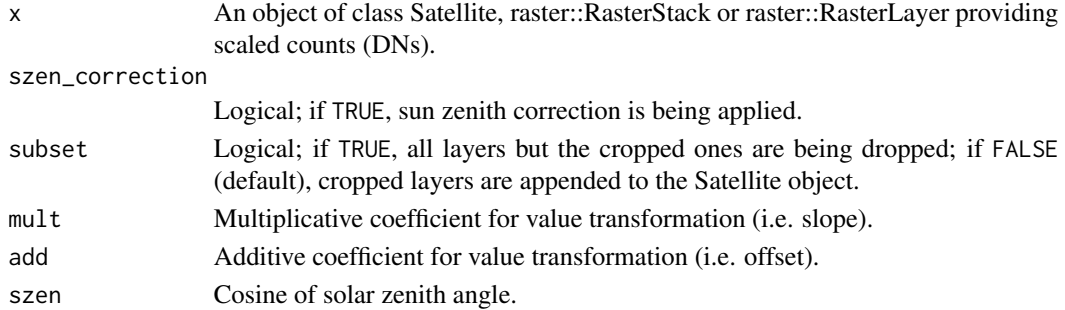

#### <span id="page-24-0"></span>convSC2Ref 25

# Details

The conversion functions are taken from USGS' Landsat 8 Data Users Handbook which is available online at <https://www.usgs.gov/landsat-missions/landsat-8-data-users-handbook>.

#### Value

If x is a Satellite object, a Satellite object with added converted layers; if x is a raster:: Raster\* object, a raster:: Raster\* object with converted layer(s).

# See Also

[calcAtmosCorr](#page-4-1) for conversions of scaled counts to physical units including a scene-based atmospheric correction.

# Examples

```
path <- system.file("extdata", package = "satellite")
files <- list.files(path, pattern = glob2rx("LC08*.TIF"), full.names = TRUE)
sat <- satellite(files)
sat <- convSC2Rad(sat)
# If you use a raster layer, supply required meta information
bcde <- "B002n"
convSC2Rad(x = getSatDataLayer(sat, bcde),
          mult = getSatRADM(sat, bcde),
           add = getSatRADA(sat, bcde))
```
convSC2Ref *Convert a band's scaled counts or radiance values to reflectance*

# **Description**

Convert a band's scaled counts to reflectance using a simple linear conversion without any kind of atmospheric correction etc.

#### Usage

```
## S4 method for signature 'Satellite'
convSC2Ref(x, szen_correction = "TRUE", subset = FALSE)
## S4 method for signature 'RasterStack'
convSC2Ref(x, mult, add, szen)
## S4 method for signature 'RasterLayer'
convSC2Ref(x, mult, add, szen)
```
### <span id="page-25-0"></span>**Arguments**

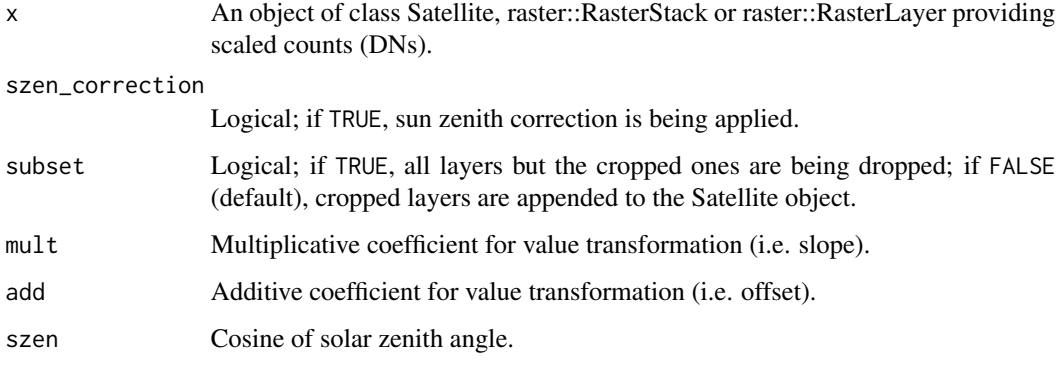

#### Details

The conversion functions are taken from USGS' Landsat 8 Data Users Handbook which is available online at <https://www.usgs.gov/landsat-missions/landsat-8-data-users-handbook>.

If the sensor does not provide linear conversion coefficients for reflectance computation, the reflectance is calculated using the solar irradiance following the functions taken from USGS' Landsat 7 manual, chapter 11.3.2, which is available online at [https://www.usgs.gov/media/files/](https://www.usgs.gov/media/files/landsat-7-data-users-handbook) [landsat-7-data-users-handbook](https://www.usgs.gov/media/files/landsat-7-data-users-handbook).

# Value

If x is a Satellite object, a Satellite object with added converted layers; if x is a raster::Raster\* object, a raster::Raster\* object with converted layer(s).

# See Also

[calcAtmosCorr](#page-4-1) for conversions of scaled counts to physical units including a scene-based atmospheric correction.

#### Examples

```
path <- system.file("extdata", package = "satellite")
files <- list.files(path, pattern = glob2rx("LC08*.TIF"), full.names = TRUE)
sat <- satellite(files)
sat <- convSC2Ref(sat)
# If you use a raster layer, supply required meta information
bcde <- "B002n"
convSC2Ref(x = getSatDataLayer(sat, bcde),
          mult = getSatRADM(sat, bcde),
           add = getSatRADA(sat, bcde))
```
## <span id="page-26-1"></span><span id="page-26-0"></span>Description

The function is a wrapper around the [crop](#page-26-1) function to easily crop a Satellite object by an [extent](#page-0-0) object.

#### Usage

## S4 method for signature 'Satellite'  $crop(x, y, subset = TRUE, snap = "near")$ 

#### Arguments

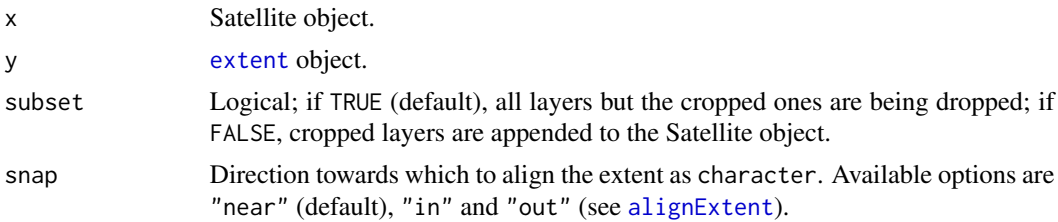

# Details

Crop layers of a Satellite object to the size of a given raster::extent object.

#### Value

A Satellite object consisting of cropped layers only. If subset = FALSE, a Satellite object with the cropped layers appended.

#### References

Please refer to the respective functions for references.

# See Also

This function is a wrapper for raster::crop.

# Examples

```
## Not run:
## sample data
path <- system.file("extdata", package = "satellite")
files <- list.files(path, pattern = glob2rx("LC08*.TIF"), full.names = TRUE)
sat <- satellite(files)
```
## geographic extent of georg-gassmann-stadium (utm 32-n)

#### 28 demTools and the contract of the contract of the contract of the contract of the contract of the contract of the contract of the contract of the contract of the contract of the contract of the contract of the contract o

```
ext_ggs <- raster::extent(484015, 484143, 5627835, 5628020)
## crop satellite object by specified extent
sat_ggs <- crop(sat, ext_ggs)
plot(sat)
plot(sat_ggs)
## End(Not run)
```
demTools *Compute terrain characteristics from digital elevation models*

# Description

Compute terrain characteristics from digital elevation models (DEM) using raster::terrain or raster::hillShade.

# Usage

```
## S4 method for signature 'Satellite'
demTools(x, method = "hillshade", bede = "DEM")
```

```
## S4 method for signature 'RasterLayer'
demTools(x, sunElev, sunAzim, method = "hillShade")
```
# Arguments

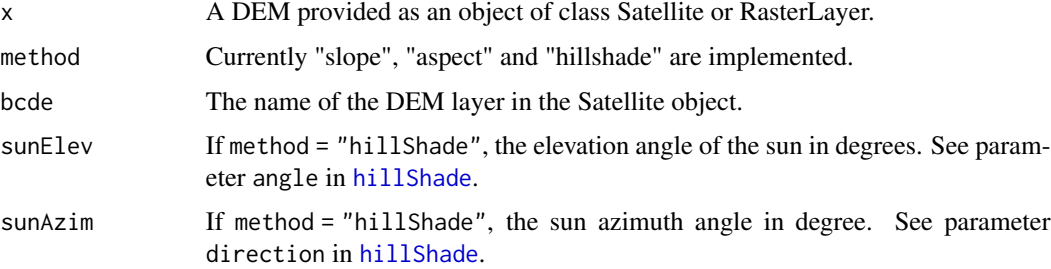

#### Value

If x is a Satellite object, a Satellite object with added layer containing calculated terrain information; if x is a raster::RasterLayer object, a raster::RasterLayer object with calculated terrain information.

# See Also

raster::terrain, raster::hillShade.

<span id="page-27-0"></span>

#### <span id="page-28-0"></span>extend 29

#### Examples

```
path <- system.file("extdata", package = "satellite")
files <- list.files(path, pattern = glob2rx("LC08*.TIF"), full.names = TRUE)
sat <- satellite(files)
## dem
files_dem <- list.files(path, pattern = "DEM", full.names = TRUE)
DEM <- raster(files_dem)
sat <- addSatDataLayer(sat, data = DEM, info = NULL, bcde = "DEM", in_bcde="DEM")
sat <- demTools(sat)
```
#### <span id="page-28-1"></span>extend *Extend a Satellite object*

# Description

The function is a wrapper around [extend](#page-28-1) to easily extend a Satellite object to a larger spatial extent.

#### Usage

```
## S4 method for signature 'Satellite'
extend(x, y, subset = TRUE, value = NA)
```
# Arguments

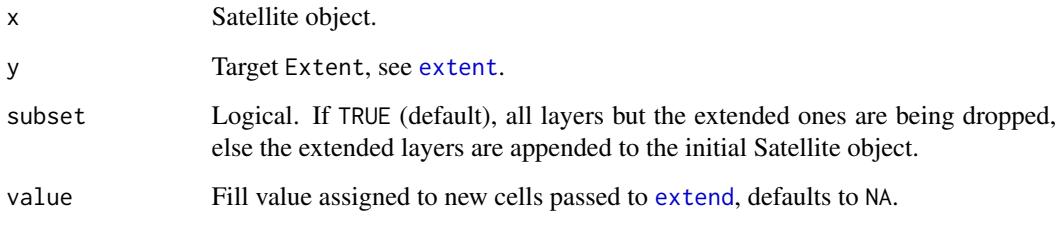

# Value

A Satellite object consisting of extended layers only or, if subset = FALSE, a Satellite object with the extended layers appended.

# See Also

This function is a wrapper around [extend](#page-28-1).

#### Examples

```
## Not run:
## sample data
path <- system.file("extdata", package = "satellite")
files <- list.files(path, pattern = glob2rx("LC08*.TIF"), full.names = TRUE)
sat <- satellite(files)
## geographic extent of georg-gassmann-stadium (utm 32-n)
ext_ggs <- raster::extent(482606.4, 482781.4, 5627239, 5627489)
## extend satellite object by specified extent
sat_ggs <- extend(sat, ext_ggs)
plot(sat)
plot(sat_ggs)
## End(Not run)
```
l7 *Landsat 7 sample data*

#### Description

This dataset comes from the USGS. It contains part of the Landsat 7 scene LE07\_L1TP\_195025\_20010730\_20170204\_01\_T1 (Collection 1 Level-1) from 2001-07-30 over Maburg, Germany.

# Format

RasterStack with bands 1-8 (incl. QA) of 41 by 41 pixels.

# Details

Use of this data requires your agreement to the USGS regulations on using Landsat data.

#### Source

<https://earthexplorer.usgs.gov/>

#### Examples

 $plotRGB(17, r = 3, b = 1, stretch = "hist")$ 

<span id="page-29-0"></span>

#### <span id="page-30-0"></span>l8 *Landsat 8 sample data*

#### Description

This dataset comes from the USGS. It contains part of the Landsat 8 scene LC08\_L1TP\_195025\_20130707\_20170503\_01\_T1 (Collection 1 Level-1) from 2013-07-07 over Maburg, Germany.

#### Format

RasterStack with bands 1-7, 9-11 (incl. QA) of 41 by 41 pixels.

# Details

Use of this data requires your agreement to the USGS regulations on using Landsat data.

#### Source

<https://earthexplorer.usgs.gov/>

#### Examples

plotRGB(18,  $r = 4$ ,  $g = 3$ ,  $b = 2$ , stretch = "hist") # true-color composite plotRGB(18,  $r = 5$ ,  $g = 4$ ,  $b = 3$ , stretch = "hist") # false-color composite

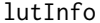

Get or access internal LUT values used by various functions

#### <span id="page-30-1"></span>Description

Get internal look-up table (LUT) values from sysdata.rda which have been compiled using dataraw/lut\_data.R. Metadata is stored in lut\$meta.

# Usage

lutInfo()

lutInfoBandsFromSID(sid)

lutInfoSensorFromSID(sid)

lutInfoBCDEFromBID(sid, bid)

lutInfoBIDFromBCDE(bcde, sid)

lutInfoRSRromSID(sid)

```
lutInfoSIDfromFilename(files)
```

```
lutInfoSGRPfromFilename(file)
```
#### Arguments

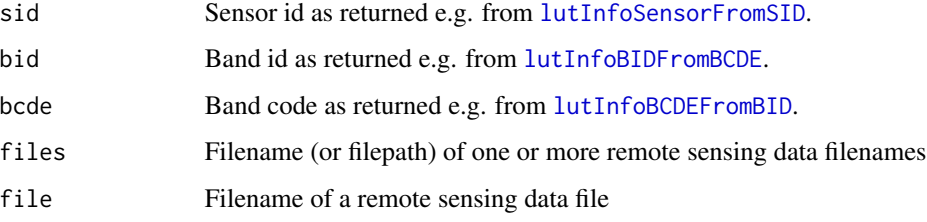

# Details

The functions above return the following information:

- lutInfoBandsFromSID returns the band info block.
- lutInfoBCDEFromBID returns the band code.
- lutInfoBIDFromBCDE returns the band ids.
- lutInfoRSRromSID returns the relative spectral response (rsr) for the sensor.
- lutInfoSensorFromSID returns the sensor name.

The LUT contains the following band information taken, if not specified otherwise, from the [USGS](https://www.usgs.gov/faqs/what-are-band-designations-landsat-satellites?qt-news_science_products=0#qt-news_science_products) [Landsat FAQ:](https://www.usgs.gov/faqs/what-are-band-designations-landsat-satellites?qt-news_science_products=0#qt-news_science_products)

l4\_band\_wl Minimum/maximum wavelength for Landsat 4 bands.

l5\_band\_wl Minimum/maximum wavelength for Landsat 5 bands.

l7\_band\_wl Minimum/maximum wavelength for Landsat 7 bands.

l8\_band\_wl Minimum/maximum wavelength for Landsat 8 bands.

l7\_rsr Landat 7 rsr (nm-1) taken from the [spectral viewer](https://landsat.usgs.gov/spectral-characteristics-viewer) of the USGS Landsat FAQ.

l8\_rsr Landat 8 rsr (nm-1) taken from the [spectral viewer](https://landsat.usgs.gov/spectral-characteristics-viewer) of the USGS Landsat FAQ.

solar Solar irradiance (W m-2 nm-1) taken from the [National Renewable Energy Laboratory.](http://rredc.nrel.gov/solar/spectra/am0/modtran.html)

l7\_esun Tabulated ESun values from [tab 11.3 \(Thuillier spectrum\)](https://www.usgs.gov/media/files/landsat-7-data-users-handbook) of the Landsat7 handbook.

l5\_esun, l4\_esun Tabulated ESun values from Chander G, Markham B (2003) Revised Landsat-5 TM radiometric calibration procedures and postcalibration dynamic ranges. IEEE Transaction on Geoscience and Remote Sensing 41/11, [doi:10.1109/LGRS.2007.898285.](https://doi.org/10.1109/LGRS.2007.898285)

#### Value

List containing several data. frame objects with LUT values.

# <span id="page-32-0"></span>maskInvarFeatures 33

# Functions

- lutInfoBandsFromSID():
- lutInfoSensorFromSID():
- lutInfoBCDEFromBID():
- lutInfoBIDFromBCDE():
- lutInfoRSRromSID():
- lutInfoSIDfromFilename():
- lutInfoSGRPfromFilename():

# Examples

```
ls_li <- lutInfo()
# str(ls_li)
```
maskInvarFeatures *Identify pseudo-invariant features from a satellite scene*

# Description

Identify pseudo-invariant features from a satellite scene based on a vis, near infravis and short-wave infravis band.

#### Usage

```
## S4 method for signature 'Satellite'
maskInvarFeatures(x)
```

```
## S4 method for signature 'RasterStack'
maskInvarFeatures(x, quant = 0.01, id_vis = 1L, id_nir = 2L, id_swir = 3L)
```
## S4 method for signature 'RasterLayer' maskInvarFeatures(x, nir, swir, quant = 0.01)

# Arguments

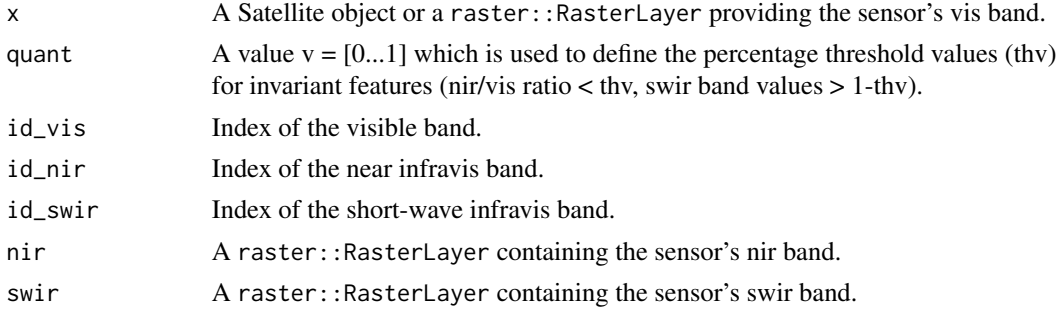

# <span id="page-33-0"></span>Details

Invariant features are identified as pixels which belong to the group of (i) the n lowest VIS/NIR ratios and of (ii) the highest n SWIR values. The value of n is given by the parameter quant  $=$ [0...1].

# Value

If x is a Satellite object, a Satellite object with added layer;

if x is a raster::RasterLayer object, a a raster::RasterLayer object with added layers (1 indicates invariant pixels, 0 otherwise).

#### References

This function is taken and only slightly modified from the PIF function by Sarah C. Goslee (2011). Analyzing Remote Sensing Data in R: The landsat Package. Journal of Statistical Software,43(4), 1-25, [doi:10.18637/jss.v043.i04.](https://doi.org/10.18637/jss.v043.i04)

The underlying theory has been published by Schott RJ, Salvaggio C and Volchok WJ (1988) Radiometric scene normalization using pseudoinvariant features. Remote Sensing of Environment 26/1, [doi:10.1016/00344257\(88\)901162.](https://doi.org/10.1016/0034-4257%2888%2990116-2)

#### Examples

```
path <- system.file("extdata", package = "satellite")
files <- list.files(path, pattern = glob2rx("LC08*.TIF"), full.names = TRUE)
sat <- satellite(files)
sat <- maskInvarFeatures(sat)
maskInvarFeatures(x = getSatDataLayer(sat, "B004n"),
                  nir = getSatDataLayer(sat, "B005n"),
                  swir = getSatDataLayer(sat, "B007n"))
## when dealing with a 'RasterStack'
rst <- stack(files[c(6, 7, 9)])
maskInvarFeatures(rst)
```
names *Get/set Satellite data layer names*

#### **Description**

Get/set Satellite data layer names, i.e. the BCDE id.

<span id="page-34-0"></span>plot the state of  $\sim$  35

# Usage

```
## S4 method for signature 'Satellite'
names(x)
## S4 replacement method for signature 'Satellite'
names(x) <- value
```
# Arguments

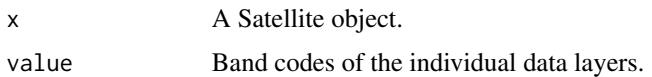

# Value

Satellite data layer names as character vector.

# Examples

```
path <- system.file("extdata", package = "satellite")
files <- list.files(path, pattern = glob2rx("LC08*.TIF"), full.names = TRUE)
sat <- satellite(files)
names(sat)
new_names <- paste0(names(sat), "_test")
names(sat) <- new_names
```
plot *Plot a Satellite object*

# Description

This is the standard plotting routine for the 'Satellite' class. Layers are drawn either from the start (default; limited to a maximum of 16 sub-plots) or according to the speficied band codes.

# Usage

## S4 method for signature 'Satellite,ANY'  $plot(x, bcde = NULL, col = grDevices::grey.colors(100), ...)$ 

#### Arguments

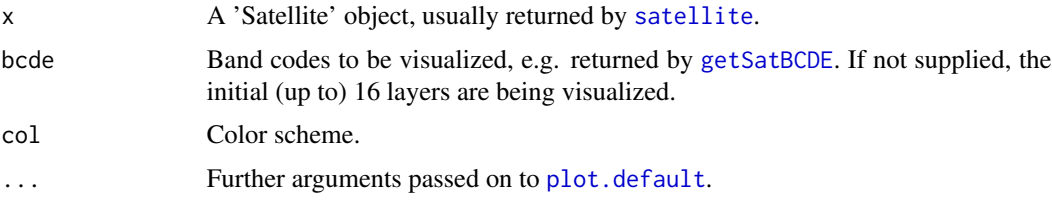

# See Also

[plot.default](#page-0-0), [par](#page-0-0).

#### Examples

```
## Not run:
## sample data
path <- system.file("extdata", package = "satellite")
files <- list.files(path, pattern = glob2rx("LC08*.TIF"), full.names = TRUE)
sat <- satellite(files)
## display data without quality flag layer
bds <- getSatBCDE(sat)[1:11]
plot(sat, bcde = bds)
## End(Not run)
```
<span id="page-35-1"></span>satellite *Create a Satellite object*

# Description

Method to create a Satellite object.

## Usage

```
## S4 method for signature 'character'
satellite(x, meta, log)
## S4 method for signature 'Raster'
satellite(x, meta, log)
## S4 method for signature 'list'
```
#### satellite(x, meta, log)

#### Arguments

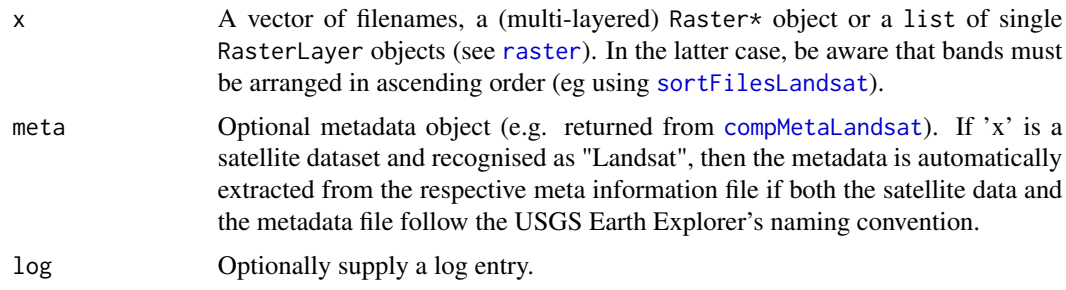

<span id="page-35-0"></span>

# <span id="page-36-0"></span>Satellite-class 37

# Details

A Satellite object consists of three data sections: (i) a raster data section which holds the actual data values of the respective sensor bands, (ii) a metadata grid which holds meta information for each sensor band (e.g. calibration coefficients, type of sensor band etc.) and (iii) a list of log information which records the processing history of the entire dataset.

# Value

A Satellite object.

# See Also

(i) [compMetaLandsat](#page-19-1) to get more information about the structure of the metadata component; (ii) [https://www.usgs.gov/faqs/what-naming-convention-landsat-collections-level-1-sc](https://www.usgs.gov/faqs/what-naming-convention-landsat-collections-level-1-scenes?qt-news_science_products=0#qt-news_science_products)enes? [qt-news\\_science\\_products=0#qt-news\\_science\\_products](https://www.usgs.gov/faqs/what-naming-convention-landsat-collections-level-1-scenes?qt-news_science_products=0#qt-news_science_products) for detailed information about the naming conventions for Landsat scene identifiers; and (iii) [sortFilesLandsat](#page-18-1) for automated rearrangement of Landsat band files.

#### Examples

```
## 'character' input (i.e. filenames)
path <- system.file("extdata", package = "satellite")
files <- list.files(path, pattern = glob2rx("LC08*.TIF"), full.names = TRUE)
satellite(files)
## raster::RasterStack input
satellite(l8)
```
Satellite-class *An S4 class to represent a complete satellite dataset*

# Description

An S4 class to represent a complete satellite dataset

<span id="page-37-0"></span>SatelliteInfo-class *An S4 class to represent a satellite data file*

## Description

An S4 class to represent a satellite data file

# Slots

name name of the data file without extension

filepath full path and file of the data file

path path to the data file

file filename incl. extension of the data file

extension extension of the data file

SatelliteLayers-class *An S4 class to represent satellite data*

# Description

An S4 class to represent satellite data

# Slots

layers a list object containing individual RasterLayer objects

SatelliteLog-class *An S4 class to represent satellite log data*

# Description

An S4 class to represent satellite log data

#### Slots

log a list object containing information on individual processing steps

<span id="page-38-0"></span>SatelliteMetaData-class

*An S4 class to represent satellite metadata*

#### Description

An S4 class to represent satellite metadata

# **Slots**

meta a data frame object containing the data

satInfo *Get or access Satellite object information used by various functions*

# <span id="page-38-1"></span>Description

Get information from class Satellite.

#### Usage

```
getSatDataLayers(sat, bcde = NULL)
getSatDataLayer(sat, bcde)
getSatMeta(sat, bcde)
getSatMetaBCDETemplate(sat, bcde)
getSatLog(sat)
setSatBCDE(sat, bcde)
createSatBCDE(sat, width = 3, flag = 0, prefix = "B", postfix = "n")
addSatMetaParam(sat, meta_param)
addSatMetaEntry(sat, meta_param)
addSatLog(
  sat,
  info = NA_character_,
 in_bcde = NA_character_,
  out_bcde = NA_character_
)
```
#### 40 satInfo

```
addSatDataLayer(sat, bcde, data, meta_param, info, in_bcde)
addRasterMeta2Sat(sat)
createRasterMetaData(rst)
updateRasterMetaData(sat, bcde)
countSatDataLayers(sat)
getSatParam(sat, param, bcde, return_bcde = TRUE)
getSatBCDE(sat, lnbr)
getSatBID(sat, bcde)
getSatSID(sat)
getSatSensor(sat)
getSatSensorGroup(sat)
getSatSensorInfo(sat)
getSatSpectrum(sat, bcde)
getSatBCDESolar(sat)
getSatBCDEThermal(sat)
getSatXRes(sat, bcde)
getSatYRes(sat, bcde)
getSatRes(sat, bcde)
getSatType(sat, bcde)
getSatCalib(sat, bcde)
getSatBCDEType(sat, bcde, type)
getSatBCDEFromType(sat, type = "VIS")
getSatBCDEFromSpectrum(sat, spectrum = "solar")
getSatBCDESres(sat, bcde, type)
```
#### satInfo and the same of the same of the same of the same of the same of the same of the same of the same of the same of the same of the same of the same of the same of the same of the same of the same of the same of the sa

getSatBCDECalib(sat, bcde, calib) getSatBCDESolarCalib(sat, bcde, calib) getSatBCDEThermalCalib(sat, bcde, calib) getSatBandInfo(sat, bcde, return\_calib = TRUE) getSatRadMax(sat, bcde) getSatRadMin(sat, bcde) getSatRefMax(sat, bcde) getSatRefMin(sat, bcde) getSatESD(sat) getSatESUN(sat, bcde) getSatSZEN(sat, bcde) getSatSAZM(sat, bcde) getSatSELV(sat, bcde) getSatMetaLayer(sat, bcde) getSatLayerfromData(sat, bcde, nbr) getSatLNBR(sat, bcde) getSatLMIN(sat, bcde) getSatLMAX(sat, bcde) getSatRADA(sat, bcde) getSatRADM(sat, bcde) getSatREFA(sat, bcde) getSatREFM(sat, bcde) getSatBTK1(sat, bcde) getSatBTK2(sat, bcde)

```
getSatPRAD(sat, bcde)
getSatDATE(sat, bcde)
getSatProjection(sat, bcde)
```
# Arguments

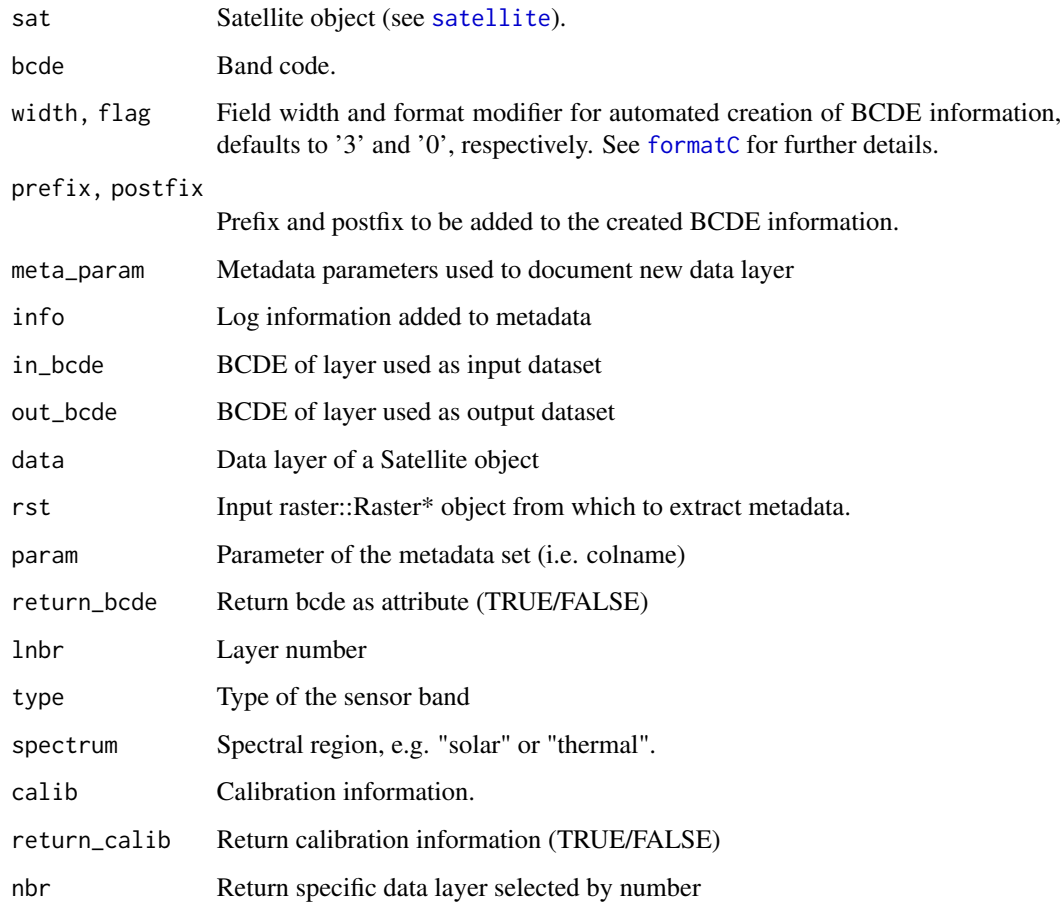

# Details

The functions are generally self-explaining in that sence that get\* returns the respective information and set\* sets the respective information from/in the Satellite object.

addSatLog adds a log entry to the Satellite object.

# Value

Objects of respective type (see [satellite](#page-35-1)).

#### satInfo and the same of the same of the same of the same of the same of the same of the same of the same of the same of the same of the same of the same of the same of the same of the same of the same of the same of the sa

# Functions

- getSatDataLayers(): Return Satellite data layers
- getSatDataLayer(): Return Satellite data layer i
- getSatMeta(): Return Satellite object metadata
- getSatMetaBCDETemplate(): Return template for Satellite object metadata which is based on existing band
- getSatLog(): Return Satellite object log info
- setSatBCDE(): Set BCDE/data layer names of a Satellite object
- createSatBCDE(): If not supplied, automatically create BCDE names of a Satellite object
- addSatMetaParam(): Add additional or overwrite metainformation parameter to Satellite object
- addSatMetaEntry(): Add metainformation for an additional layer to Satellite object
- addSatLog(): Add new log entry to Satellite object
- addSatDataLayer(): Add new Satellite data layer
- addRasterMeta2Sat(): Add raster meta data to Satellite object meta data
- createRasterMetaData(): Create raster meta data
- updateRasterMetaData(): Create raster meta data
- countSatDataLayers(): Return number of Satellite data layers
- getSatParam(): Return parameter (general method implemented by the specific functions below)
- getSatBCDE(): Return Band code
- getSatBID(): Return Band IDs
- getSatSID(): Return sensor ID
- getSatSensor(): Return sensor
- getSatSensorGroup(): Return sensor group
- getSatSensorInfo(): Return sensor information
- getSatSpectrum(): Return spectrum
- getSatBCDESolar(): Return solar band codes
- getSatBCDEThermal(): Return thermal band codes
- getSatXRes(): Return sensor x resolution
- getSatYRes(): Return sensor y resolution
- getSatRes(): Return mean sensor resolution (mean of x and y res)
- getSatType(): Return sensor type
- getSatCalib(): Return calibration level
- getSatBCDEType(): Return TYPE band codes
- getSatBCDEFromType(): Return BCDE matching TYPE
- getSatBCDEFromSpectrum(): Return BCDE matching TYPE
- getSatBCDESres(): Return the mean of x and y resolution for band codes matching type
- getSatBCDECalib(): Return calibration level for band codes matching type
- getSatBCDESolarCalib(): Return calibration level for band codes machting type and are solar bands
- getSatBCDEThermalCalib(): Return calibration level for band codes machting type and are thermal bands
- getSatBandInfo(): Return band information
- getSatRadMax(): Return maximum radiance for bcde
- getSatRadMin(): Return minimum radiance for bcde
- getSatRefMax(): Return maximum reflectance for bcde
- getSatRefMin(): Return minimum reflectance for bcde
- getSatESD(): Return earth-sun distance
- getSatESUN(): Return actual solar TOA irradiance
- getSatSZEN(): Return sun zenith angle
- getSatSAZM(): Return sun azimuth angle
- getSatSELV(): Return Sun elevation
- getSatMetaLayer(): Return Layer name from metadata
- getSatLayerfromData(): Return Layer name from data layer
- getSatLNBR(): Return Layer number
- getSatLMIN(): Return minimum wavelength of the sensor band
- getSatLMAX(): Return maximum wavelength of the sensor band
- getSatRADA(): Return addition coefficient for SC to radiance conversion
- getSatRADM(): Return multiplicative coefficient for SC to radiance conversion
- getSatREFA(): Return addition coefficient for SC to reflectance
- getSatREFM(): Return multiplicative coefficient for SC to reflectance
- getSatBTK1(): Return calibration coefficent to convert SC to brightness temperature
- getSatBTK2(): Return calibration coefficent to convert SC to brightness temperature
- getSatDATE(): Return DATE
- getSatProjection(): Return projection

#### Examples

```
# List of input files
path <- system.file("extdata", package = "satellite")
files <- list.files(path, pattern = glob2rx("LC08*.TIF"), full.names = TRUE)
sat <- satellite(files)
# Raster stack l8
sat <- satellite(l8)
```
<span id="page-44-1"></span><span id="page-44-0"></span>

# Description

Convert selected layers of a Satellite object to a RasterStack

# Usage

```
## S4 method for signature 'Satellite'
stack(x, layer = names(x), ...)
```
#### Arguments

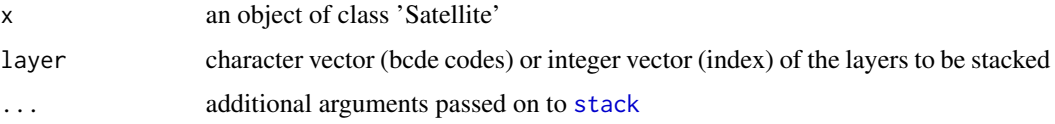

#### Examples

```
path <- system.file("extdata", package = "satellite")
files <- list.files(path, pattern = glob2rx("LC08*.TIF"), full.names = TRUE)
sat <- satellite(files)
stck <- stack(sat, c("B001n", "B002n", "B003n"))
stck
```
subset *Subset of Satellite object data layers*

# Description

Create a subset of data layers from a Satellite object and return it as a standalone Satellite object.

# Usage

```
## S4 method for signature 'Satellite'
subset(x, sid, cid)
## S4 method for signature 'Satellite,ANY,ANY'
x[[i]]
```
# Arguments

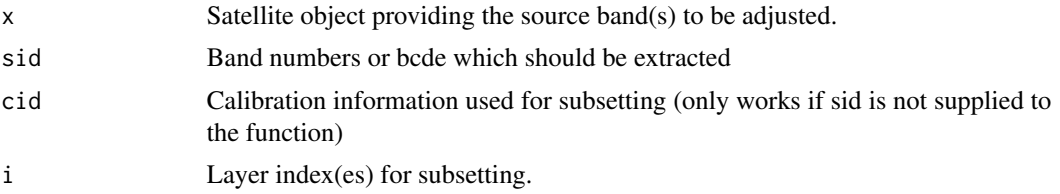

# Value

A Satellite object A Satellite object

A Satellite object

# Examples

```
## sample data
path <- system.file("extdata", package = "satellite")
files <- list.files(path, pattern = glob2rx("LC08*.TIF"), full.names = TRUE)
sat <- satellite(files)
sat[[2:5]]
subset(sat, cid = "SC")
```
# <span id="page-46-0"></span>**Index**

∗ package satellite-package, [3](#page-2-0) [[,Satellite,ANY,ANY-method *(*subset*)*, [45](#page-44-0) addRasterMeta2Sat *(*satInfo*)*, [39](#page-38-0) addSatDataLayer *(*satInfo*)*, [39](#page-38-0) addSatLog *(*satInfo*)*, [39](#page-38-0) addSatMetaEntry *(*satInfo*)*, [39](#page-38-0) addSatMetaParam *(*satInfo*)*, [39](#page-38-0) alignExtent, *[27](#page-26-0)* alignGeometry, [3](#page-2-0) alignGeometry,RasterLayer-method *(*alignGeometry*)*, [3](#page-2-0) alignGeometry,RasterStack-method *(*alignGeometry*)*, [3](#page-2-0) alignGeometry,Satellite-method *(*alignGeometry*)*, [3](#page-2-0) as.Date, *[9](#page-8-0)* as.POSIXct, *[9](#page-8-0)*

brick, [4,](#page-3-0) *[5](#page-4-0)* brick,Satellite-method *(*brick*)*, [4](#page-3-0)

```
calcAtmosCorr, 5, 11, 12, 18, 22, 23, 25, 26
calcAtmosCorr,RasterLayer-method
        (calcAtmosCorr), 5
calcAtmosCorr,RasterStack-method
        (calcAtmosCorr), 5
calcAtmosCorr,Satellite-method
        (calcAtmosCorr), 5
calcDODN, 8, 11
calcDODN,RasterLayer-method (calcDODN),
        8
calcDODN,Satellite-method (calcDODN), 8
calcEarthSunDist, 9, 13–17
calcPathRadDOS, 6, 8, 10
calcPathRadDOS,numeric-method
        (calcPathRadDOS), 10
calcPathRadDOS,Satellite-method
        (calcPathRadDOS), 10
```
calcTOAIrradModel, *[6](#page-5-0)*, *[11](#page-10-0)*, [13,](#page-12-0) *[15](#page-14-0)*, *[17](#page-16-0)* calcTOAIrradModel,data.frame-method *(*calcTOAIrradModel*)*, [13](#page-12-0) calcTOAIrradModel,Satellite-method *(*calcTOAIrradModel*)*, [13](#page-12-0) calcTOAIrradRadRef, *[6](#page-5-0)*, *[11](#page-10-0)*, *[14](#page-13-0)*, [14,](#page-13-0) *[17](#page-16-0)* calcTOAIrradRadRef,numeric-method *(*calcTOAIrradRadRef*)*, [14](#page-13-0) calcTOAIrradRadRef,Satellite-method *(*calcTOAIrradRadRef*)*, [14](#page-13-0) calcTOAIrradTable, *[6](#page-5-0)*, *[11](#page-10-0)*, *[14,](#page-13-0) [15](#page-14-0)*, [16](#page-15-0) calcTOAIrradTable,character-method *(*calcTOAIrradTable*)*, [16](#page-15-0) calcTOAIrradTable,factor-method *(*calcTOAIrradTable*)*, [16](#page-15-0) calcTOAIrradTable,Satellite-method *(*calcTOAIrradTable*)*, [16](#page-15-0) calcTopoCorr, [17](#page-16-0) calcTopoCorr,RasterLayer-method *(*calcTopoCorr*)*, [17](#page-16-0) calcTopoCorr,RasterStackBrick-method *(*calcTopoCorr*)*, [17](#page-16-0) calcTopoCorr,Satellite-method *(*calcTopoCorr*)*, [17](#page-16-0) compFilePathLandsat, [19](#page-18-0) compMetaLandsat, [20,](#page-19-0) *[36,](#page-35-0) [37](#page-36-0)* convRad2BT, [21](#page-20-0) convRad2BT,RasterLayer-method *(*convRad2BT*)*, [21](#page-20-0) convRad2BT,RasterStack-method *(*convRad2BT*)*, [21](#page-20-0) convRad2BT,Satellite-method *(*convRad2BT*)*, [21](#page-20-0) convRad2Ref, [22](#page-21-0) convRad2Ref,RasterLayer-method *(*convRad2Ref*)*, [22](#page-21-0) convRad2Ref,RasterStack-method *(*convRad2Ref*)*, [22](#page-21-0) convRad2Ref,Satellite-method

*(*convRad2Ref*)*, [22](#page-21-0) convRef2RadLinear, [23](#page-22-0) convSC2Rad, *[6](#page-5-0)*, [24](#page-23-0) convSC2Rad,RasterLayer-method *(*convSC2Rad*)*, [24](#page-23-0) convSC2Rad,RasterStack-method *(*convSC2Rad*)*, [24](#page-23-0) convSC2Rad,Satellite-method *(*convSC2Rad*)*, [24](#page-23-0) convSC2Ref, [25](#page-24-0) convSC2Ref,RasterLayer-method *(*convSC2Ref*)*, [25](#page-24-0) convSC2Ref,RasterStack-method *(*convSC2Ref*)*, [25](#page-24-0) convSC2Ref,Satellite-method *(*convSC2Ref*)*, [25](#page-24-0) countSatDataLayers *(*satInfo*)*, [39](#page-38-0) createRasterMetaData *(*satInfo*)*, [39](#page-38-0) createSatBCDE *(*satInfo*)*, [39](#page-38-0) crop, *[27](#page-26-0)*, [27](#page-26-0) crop,Satellite-method *(*crop*)*, [27](#page-26-0) demTools, [28](#page-27-0)

demTools,RasterLayer-method *(*demTools*)*, [28](#page-27-0) demTools,Satellite-method *(*demTools*)*, [28](#page-27-0)

extend, *[29](#page-28-0)*, [29](#page-28-0) extend,Satellite-method *(*extend*)*, [29](#page-28-0) extent, *[27](#page-26-0)*, *[29](#page-28-0)*

# formatC, *[42](#page-41-0)*

```
getSatBandInfo (satInfo), 39
getSatBCDE, 35
getSatBCDE (satInfo), 39
getSatBCDECalib (satInfo), 39
getSatBCDEFromSpectrum (satInfo), 39
getSatBCDEFromType (satInfo), 39
getSatBCDESolar (satInfo), 39
getSatBCDESolarCalib (satInfo), 39
getSatBCDESres (satInfo), 39
getSatBCDEThermal (satInfo), 39
getSatBCDEThermalCalib (satInfo), 39
getSatBCDEType (satInfo), 39
getSatBID (satInfo), 39
getSatBTK1 (satInfo), 39
getSatBTK2 (satInfo), 39
getSatCalib (satInfo), 39
```
getSatDataLayer, *[8](#page-7-0)* getSatDataLayer *(*satInfo*)*, [39](#page-38-0) getSatDataLayers *(*satInfo*)*, [39](#page-38-0) getSatDATE *(*satInfo*)*, [39](#page-38-0) getSatESD *(*satInfo*)*, [39](#page-38-0) getSatESUN *(*satInfo*)*, [39](#page-38-0) getSatLayerfromData *(*satInfo*)*, [39](#page-38-0) getSatLMAX *(*satInfo*)*, [39](#page-38-0) getSatLMIN *(*satInfo*)*, [39](#page-38-0) getSatLNBR *(*satInfo*)*, [39](#page-38-0) getSatLog *(*satInfo*)*, [39](#page-38-0) getSatMeta *(*satInfo*)*, [39](#page-38-0) getSatMetaBCDETemplate *(*satInfo*)*, [39](#page-38-0) getSatMetaLayer *(*satInfo*)*, [39](#page-38-0) getSatParam *(*satInfo*)*, [39](#page-38-0) getSatPRAD *(*satInfo*)*, [39](#page-38-0) getSatProjection *(*satInfo*)*, [39](#page-38-0) getSatRADA *(*satInfo*)*, [39](#page-38-0) getSatRADM *(*satInfo*)*, [39](#page-38-0) getSatRadMax *(*satInfo*)*, [39](#page-38-0) getSatRadMin *(*satInfo*)*, [39](#page-38-0) getSatREFA *(*satInfo*)*, [39](#page-38-0) getSatREFM *(*satInfo*)*, [39](#page-38-0) getSatRefMax *(*satInfo*)*, [39](#page-38-0) getSatRefMin *(*satInfo*)*, [39](#page-38-0) getSatRes *(*satInfo*)*, [39](#page-38-0) getSatSAZM *(*satInfo*)*, [39](#page-38-0) getSatSELV *(*satInfo*)*, [39](#page-38-0) getSatSensor *(*satInfo*)*, [39](#page-38-0) getSatSensorGroup *(*satInfo*)*, [39](#page-38-0) getSatSensorInfo *(*satInfo*)*, [39](#page-38-0) getSatSID *(*satInfo*)*, [39](#page-38-0) getSatSpectrum *(*satInfo*)*, [39](#page-38-0) getSatSZEN *(*satInfo*)*, [39](#page-38-0) getSatType *(*satInfo*)*, [39](#page-38-0) getSatXRes *(*satInfo*)*, [39](#page-38-0) getSatYRes *(*satInfo*)*, [39](#page-38-0)

#### hillShade, *[18](#page-17-0)*, *[28](#page-27-0)*

```
l7, 30
l8, 31
lutInfo, 31
lutInfoBandsFromSID (lutInfo), 31
lutInfoBCDEFromBID, 32
lutInfoBCDEFromBID (lutInfo), 31
lutInfoBIDFromBCDE, 32
lutInfoBIDFromBCDE (lutInfo), 31
lutInfoRSRromSID (lutInfo), 31
```
### INDEX 49

lutInfoSensorFromSID, *[32](#page-31-0)* lutInfoSensorFromSID *(*lutInfo*)*, [31](#page-30-0) lutInfoSGRPfromFilename *(*lutInfo*)*, [31](#page-30-0) lutInfoSIDfromFilename *(*lutInfo*)*, [31](#page-30-0)

# mask, *[18](#page-17-0)*

```
maskInvarFeatures, 33
maskInvarFeatures,RasterLayer-method
        (maskInvarFeatures), 33
maskInvarFeatures,RasterStack-method
        (maskInvarFeatures), 33
maskInvarFeatures,Satellite-method
        (maskInvarFeatures), 33
```
#### names, [34](#page-33-0)

names,Satellite-method *(*names*)*, [34](#page-33-0) names<-,Satellite-method *(*names*)*, [34](#page-33-0)

#### par, *[36](#page-35-0)*

plot, [35](#page-34-0) plot,Satellite,ANY-method *(*plot*)*, [35](#page-34-0) plot,Satellite-method *(*plot*)*, [35](#page-34-0) plot.default, *[35,](#page-34-0) [36](#page-35-0)* projectRaster, *[4](#page-3-0)*

```
raster, 36
```
resample, *[4](#page-3-0)*

# satellite, *[35](#page-34-0)*, [36,](#page-35-0) *[42](#page-41-0)* satellite,character-method *(*satellite*)*, [36](#page-35-0) satellite,list-method *(*satellite*)*, [36](#page-35-0) satellite,Raster-method *(*satellite*)*, [36](#page-35-0) Satellite-class, [37](#page-36-0) satellite-package, [3](#page-2-0) SatelliteInfo-class, [38](#page-37-0) SatelliteLayers-class, [38](#page-37-0) SatelliteLog-class, [38](#page-37-0) SatelliteMetaData-class, [39](#page-38-0) satellitepackage *(*satellite-package*)*, [3](#page-2-0) satInfo, [39](#page-38-0) setSatBCDE *(*satInfo*)*, [39](#page-38-0) sortFilesLandsat, *[36,](#page-35-0) [37](#page-36-0)* sortFilesLandsat *(*compFilePathLandsat*)*, [19](#page-18-0) stack, *[45](#page-44-0)*, [45](#page-44-0) stack,Satellite-method *(*stack*)*, [45](#page-44-0) subset, [45](#page-44-0)

subset,Satellite-method *(*subset*)*, [45](#page-44-0)

### updateRasterMetaData *(*satInfo*)*, [39](#page-38-0)

writeRaster, *[18](#page-17-0)*